## 電子入札運用基準

## 1 総則

(1) 目的

この基準は、かながわ電子入札共同システムを利用して行う入札手続について必要 な事項を定める。

(2) 用語の定義

この基準で使用する用語の意義は、次のとおりとする。

- ア かながわ電子入札共同システム 神奈川県及び市町村等が共同で運営する入札参加資格申請や電子入札を行うため のシステム
- イ 資格申請システム かながわ電子入札共同システムのサブシステムである入札参加資格認定に係る申
- ウ 電子入札システム かながわ電子入札共同システムのサブシステムである入札手続を行うシステム
- エ 入札情報サービスシステム かながわ電子入札共同システムのサブシステムである入札関係情報を閲覧するこ とができるシステム
- オ 代表者

請手続等を行うシステム

資格申請システムにより、入札参加資格を取得した事業者のうち、法人にあって は代表者、個人にあっては個人事業主

カ 受任者

代表者から入札に関する権限の委任を受けた者のうち、入札参加資格者名簿に受 任者として登録されている者

キ 紙入札

紙に記載して作成された競争入札参加資格確認申請書、入札書等を提出すること によって行う入札手続

ク ICカード

電子証明書の情報を格納した集積回路を埋め込んだカードで、一般財団法人日本 建設情報総合センターが提供する電子入札コアシステムに対応した認証局が発行し たもの

(3) システムによる提出

電子入札システムにより送付された競争入札参加資格確認申請書、入札書その他の 書類は、電子入札システムのサーバに到達した時点で提出されたものとする。

#### 2 ICカードの取扱い

(1) ICカードの名義及び取得

 電子入札システムを利用することができるICカードの名義は、代表者及び受任者 とし、入札参加及び入札書等の提出ができる者(以下「入札参加者」という。)は、雷 子入札にシステムを利用するにあたって、その名義の一方又は双方のICカードを当 該入札参加者の入札参加への実情に応じ取得しなければならない。

(2) 利用者登録の手続

入札参加者が電子入札システムを利用するにあたっては、次により利用者登録を行 うものとする。

- ア 利用者登録は、代表者が、その責任において行うものとする。
- イ 利用者登録情報の内容に変更が生じた場合及び既存のICカードを更新した場合 は、速やかに利用者登録情報の変更若しくは更新を行うものとする。
- (3) 経常建設共同企業体の取扱い 経常建設共同企業体(以下「経常IV」という。)については、当該経常IVの構成 員の代表者又は受任者のICカードに限り利用できるものとし、当該ICカードは経 常IV用として専ら使用しなければならない。
- (4) 特定建設共同企業体の取扱い 特定建設共同企業体(以下「特定JV」という。)については、当該特定JVの構成 員の代表者又は受任者のICカードに限り利用できるものとする。

#### 3 案件登録

- (1) 開札予定日時の設定 開札予定日時は、入札書受付締切予定日時の翌開庁日を標準とする。ただし、これ により難い場合は、案件ごとに開札予定日時を設定できるものとする。
- (2) 公告及び公示日以降の案件の修正及び手順

公告日及び公示日以降において、案件登録情報のうち入札方式等に錯誤が認められ た場合には、次の手順により、案件の再登録を行うものとする。

手順

- ア 錯誤案件に対する入札参加申込等を防ぐために、締切日時の変更を行う。 (例:受付開始日時 13:00 同締切日時 13:01)
- イ 錯誤案件であることを入札参加者に示す上で、件名に続きその旨を追記し、修正 登録する。

(例:「○○工事:本案件は登録錯誤につき取り消し、同一案件名称により再登録 」)

- ウ 新規の案件として改めて登録する。
- エ 既に入札参加申込等の手続を行っている入札参加者に対しては、改めて登録した 案件に対して再度手続を行うよう連絡する。

#### 4 質問及び回答

(1) 入札参加者による質問

入札参加者は、発注者が定める期間内において、電子入札システムを利用して自ら が参加する入札案件の内容に関する質問を行うことができる。この場合において、入 札参加者が特定できる内容その他入札の公平性を損なう内容を当該システムに登録し てはならない。ただし、発注者は、質問内容に入札の公平性を損なう内容その他不適 切な内容が含まれていると判断した場合には、その質問に対して回答しない等の措置 を行うことができる。

(2) 回答の閲覧

入札参加者は、入札案件の内容に関する質問及び回答の内容を閲覧することができ る。

## 5 入札書の取扱い

(1) 入札書の提出

入札参加者は、電子入札システムの入札書受付締切日時までに電子入札システムに より入札書を提出するものとする。ただし、提出した入札書の書換え、引換え又は撤 回をすることはできない。

(2) 入札の辞退

入札参加者が入札を辞退する場合は、入札書受付締切日時までに電子入札システム により辞退届を提出するものとする。ただし、辞退届を提出した後は、辞退届の撤回 を行うことはできない。

(3) 入札参加資格を喪失した場合の取扱い

入札参加者が入札書提出後に当該入札の参加資格を喪失した場合には、当該入札参 加者はその時点で速やかに電話、ファックスその他の方法で発注者に申し出るととも に、書面にて入札参加資格喪失届(様式1)を提出するものとする。発注者は、当該 届出により資格要件が喪失したことを確認した場合、開札時に当該入札を無効なもの として取り扱うものとする。ただし、参加資格を喪失したにもかかわらず、届出を怠 り落札者となった者に対して、ICカードの不正使用をしたものとみなすものとする。

(4) 入札書未到達の入札参加者の取扱い

入札書提出締切日時までに入札書が電子入札システムのサーバに未到達の場合の取 扱いについては入札説明書等で明記するものとする。

#### 6 内訳書及び添付書類の取扱い

(1) 電子入札システムによる提出

内訳書及び一般競争入札参加資格確認申請時等に発注者から提出を求められた書類 (以下「添付書類」という。)は、原則として電子ファイルにより電子入札システムの 添付機能を利用して送付するものとする。ただし、当該電子ファイルの容量は3メガ バイトを上限とし、ファイル形式は、別表1のとおりとする。

(2) 電子入札システム以外による提出

 次の理由により電子入札システム以外の方法で内訳書及び添付書類を提出する場合 は、電子入札システム上の提出締切日時を期限とし、提出方法は持参、送付その他発 注者が指定する方法によるものとする。ただし、入札参加者の責によらない事由で当 該提出を行う場合は、発注者は提出期限を別に指定することができる。

- ア 電子ファイルが3メガバイトを超え、電子入札システムの添付機能が利用できな い場合
- イ システム障害その他やむを得ない事由で、発注者が認めた場合
- ウ 発注者から別途指示がある場合
- (3) ウィルス感染ファイルの取扱い 入札参加者から提出された提出書類へのウィルス感染が判明した場合又は感染が疑 われる場合、発注者は直ちに閲覧等を中止するとともに、ウィルス感染している旨又 はその疑いがある旨を当該入札参加者に電話等で連絡し、原則として持参により改め て提出するよう指示するものとする。
- (4) 提出方法の併用

電子入札システムによる提出と電子入札システム以外による提出との併用は認めな い。ただし、発注者側から特に指示がある場合を除く。

## 7 開札手続

(1) 開札

開札は事前に設定した開札予定日時後に速やかに実施するものとする。

- (2) 開札時刻が著しく遅れた場合等の参加者への連絡 開札時刻が著しく遅れた場合、開札予定時間から落札決定通知書、再入札通知書等 の発行まで著しく遅延する場合などには、電子入札システムにより状況の情報提供を 行うものとする。
- (3) くじの実施について

落札となるべき同価格の入札をした者が二人以上あり、くじにより落札者の決定を 行うこととなった場合は、入札書提出時に入力したくじ番号により電子くじを実施し、 落札者を決定するものとする。

(4) 再度入札

 再度入札を行う場合は、発注者は入札参加者のうち再度入札対象者に再入札通知書 を発行するものとする。また、再入札書提出締切日時及び開札の日時については、次 のいずれかの方法を浴注者は選択、設定し、入札説明書等により予め入札参加者に対

して周知を行うものとする。ただし、これにより難い場合は、案件ごとに再入札書提 出締切日時及び開札の日時設定できるものとする。

- ア 再入札通知書の発行日に入札書提出を締め切り、開札する。
- イ 再入札通知書の発行日の午後 5 時に入札書提出を締め切り、翌開庁日に開札する。
- ウ 再入札通知書の発行日の翌開庁日に入札書提出を締め切り、開札する。
- (5) 入札及び開札の中止

発注者が入札を公正に執行できないと判断した場合その他の事由により入札及び開 札を中止するときは、次により取り扱うものとし、電子入札システム又はその他の方 法により入札参加者に入札及び開札を中止する旨の連絡を行うものとする。

- ア 入札書提出締切通知書発行前に中止する場合は、電子入札システムにより入札の 中止を行うものとする。
- イ 入札書提出締切通知書発行後に中止する場合は、入札書を開封せずに無効として 登録するともに入札不調として取り扱い、入札中止の旨を付記するものとする。
- (6) 開札の延期

システムの障害又は発注者が入札を公正に執行できないと判断した場合その他の事 由により開札を延期するときは、電子入札システム又はその他の方法により、開札の 延期及び変更後の開札予定日時を連絡するものとする。

#### 8 紙入札の取扱い

(1) 紙入札承認の基準

発注者は、入札参加者から紙入札承認願(様式2)が提出されたときは、次のいず れかに該当する場合に限り、紙入札によることを認めることができる。ただし、特定 調達契約案件(WTO案件)のうち、紙入札による参加を希望する場合は、この手続 を省略することができる。なお、手続については発注者の指示に従うこととする。

- ア 天災、広域的又は地域的停電、プロバイダ又は通信事業者に起因する通信障害そ の他入札参加者の責によらない事由により電子入札システムの利用ができない場合
- イ ICカードの破損、閉塞、盗難又は名義人等の変更等により、当該カードが利用 できない場合で、再発行の手続を行っているとき
- ウ その他やむを得ない事由により電子入札システムの利用ができない場合で発注者 が特に認める場合
- (2) 入札書の取扱い
	- ア 紙の入札書の作成

入札参加者は、紙の入札書に三桁のくじ番号を記載する。ただし、くじ番号の記 載がない場合は、「001」と記載されたものとして取り扱う。

イ 締切日時

紙の入札書により入札に参加する場合の締切日時は、電子入札システムの締切日 時と同じとし、期限までに発注者に持参又は送付その他発注者が指定する方法で提 出するものとする。ただし、入札参加者の責によらない事由により電子入札システ ムの利用ができない場合にあっては、発注者は入札書等の提出期限を別途指定する ことができる。

(3) 紙入札承認以降の取扱い 紙入札承認以降、当該入札案件については電子入札システムによる手続を行わない よう指示するものとする。ただし、入札参加者が既に行っている電子入札システム上 の手続は、すべて有効なものとして発注者は取り扱うものとする。

## 9 入札情報の公表

(1) 入札公告登録

 入札公告等を行う次に掲げる入札方式の発注案件においては、公告日に必要な事項 を入札情報サービスシステムにより公開するものとする。

- ア 一般競争入札(通常型、技術審査型)
- イ 公募型指名競争入札
- ウ 公募型プロポーザル方式
- (2) 入札結果登録

 公表対象としている発注案件の入札結果については、落札者決定後すみやかに必要 な事項を入札情報サービスシステムにより公開するものとする。

#### 10 システム障害等

発注者は、電子入札システムの障害その他の事由により、電子入札の執行が困難な場 合、状況を調査し、復旧見込等を総合的に判断し、入札参加申込及び開札の延期又は中 止、紙入札への変更など必要な対応をとるものとする。ただし、対応については、必要 に応じて入札情報サービスシステムや電話等により、入札参加者に周知するものとする。

#### 11 ICカードの不正使用

(1) 不正使用事業者への措置

入札参加者がICカードを不正に使用した場合、発注者は、当該入札参加者に対し 事業者として指名停止等の措置をとることができる。

- (2) 入札参加案件の取扱い 発注者は、ICカードが不正に使用された入札案件について、当該入札参加者に対 し次の措置をとることができる。
	- ア 落札者決定までに不正使用が判明したとき 当該案件への入札参加資格を取り消す。ただし、既に入札書を提出している場合 には、開札時に当該入札書を無効なものとして取り扱う。
	- イ 落札者決定後に不正使用が判明したとき 契約締結前のときは契約締結を行わない。また、契約締結後に不正使用等が判明 した場合には、契約を解除する。

(ICカードを不正使用した場合の例)

- ア 他人のICカードを不正に取得し、名義人になりすまして入札に参加した場合
- イ 代表者が変更となっているにもかかわらず、変更前の代表者のICカードを使用 して入札に参加した場合

## 12 随意契約における準用

かながわ電子入札共同システムを利用して行う随意契約手続については、本運用基準 を準用する。

#### 13 その他

この基準に定めがない事項等については、共同運営参加団体が個別に定める基準等に 従うものとする。

附 則

- この運用基準は、平成 18 年4月1日から施行する。 附 則 この運用基準は、平成 20 年6月 30 日から施行する。 附 則 この運用基準は、平成 23 年4月1日から施行する。 附 則 この運用基準は、平成 24 年 12 月 25 日から施行する。 附 則 この運用基準は、平成 26 年3月 24 日から施行する。 附 則 この運用基準は、令和2年6月1日から施行する。 附 則
- この運用基準は、令和3年4月1日から施行する。

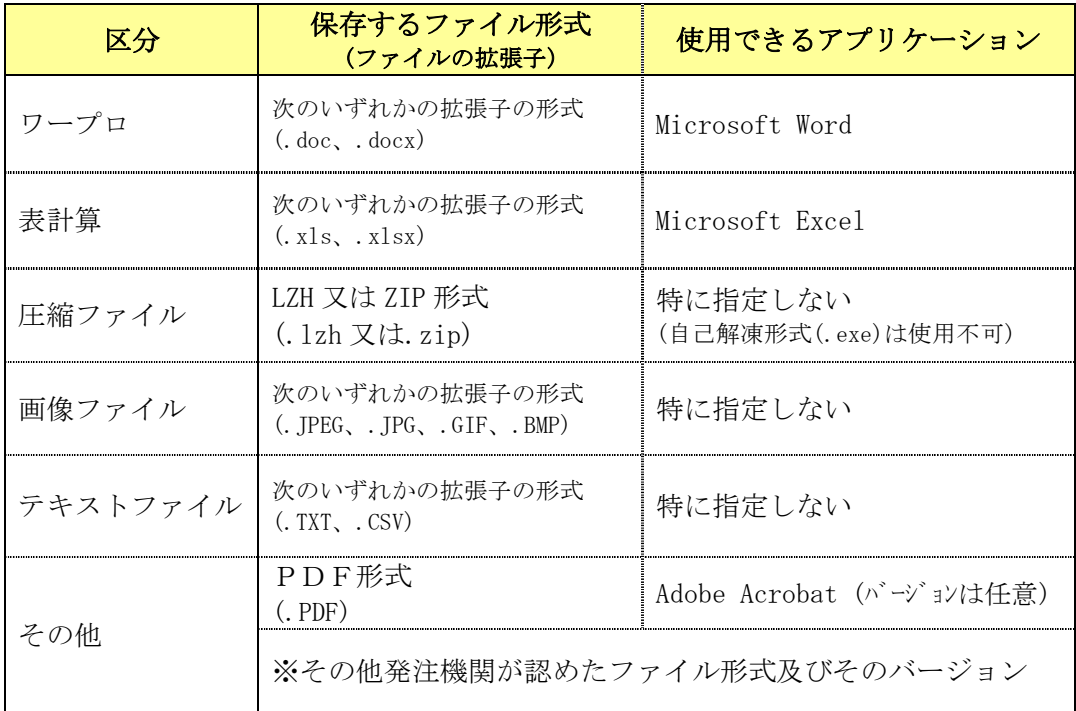

(様式1)

# 入札参加資格喪失届

・調達案件番号:

・調達案件名称:

上記の入札について、次のとおり入札参加の資格を喪失したので届けます。

資格喪失理由

年 月 日

住所

名称

代表者氏名

(発注者)

殿

(様式2)

年 月 日

(発注者)

殿

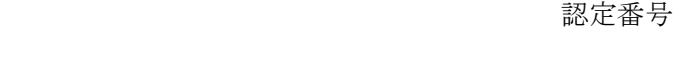

住 所

商 号

代表者(受任者)氏名

担当者氏名

連絡先

## 紙入札承認願

電子入札対象である本調達案件について、次の理由により電子入札システムの利用がで きないため、紙入札の承認を願います。

## 1.調達案件

- ・調達案件番号:
- ・調達案件名称:

## 2. 電子入札システムでの利用ができない理由

※ その事由を証明できる書類等があれば、併せて発注者側に提出すること。